## Data Quality

Running a check in the Data Quality module can help you keep track of invalid or missing data across fields. You may execute each **rule** in the pre‐made list (as well as create your own) and check for discrepancies such as missing values and data validation errors.

## Data Quality

This module will allow you to execute data quality rules upon your project data to check for discrepancies in your data. Listed below are some pre-defined data rules that you may utilize and run. You may also create your own rules or edit, delete, or reorder the rules you have already created. To find discrepancies for a given rule, simply click the Execute button next to it, or click the Execute All Rules button to fire all the rules at once. It will provide you with a total number of discrepancies found for each rule and will allow you to view the details of those discrepancies by clicking the View link next to each. Read more detailed instructions.

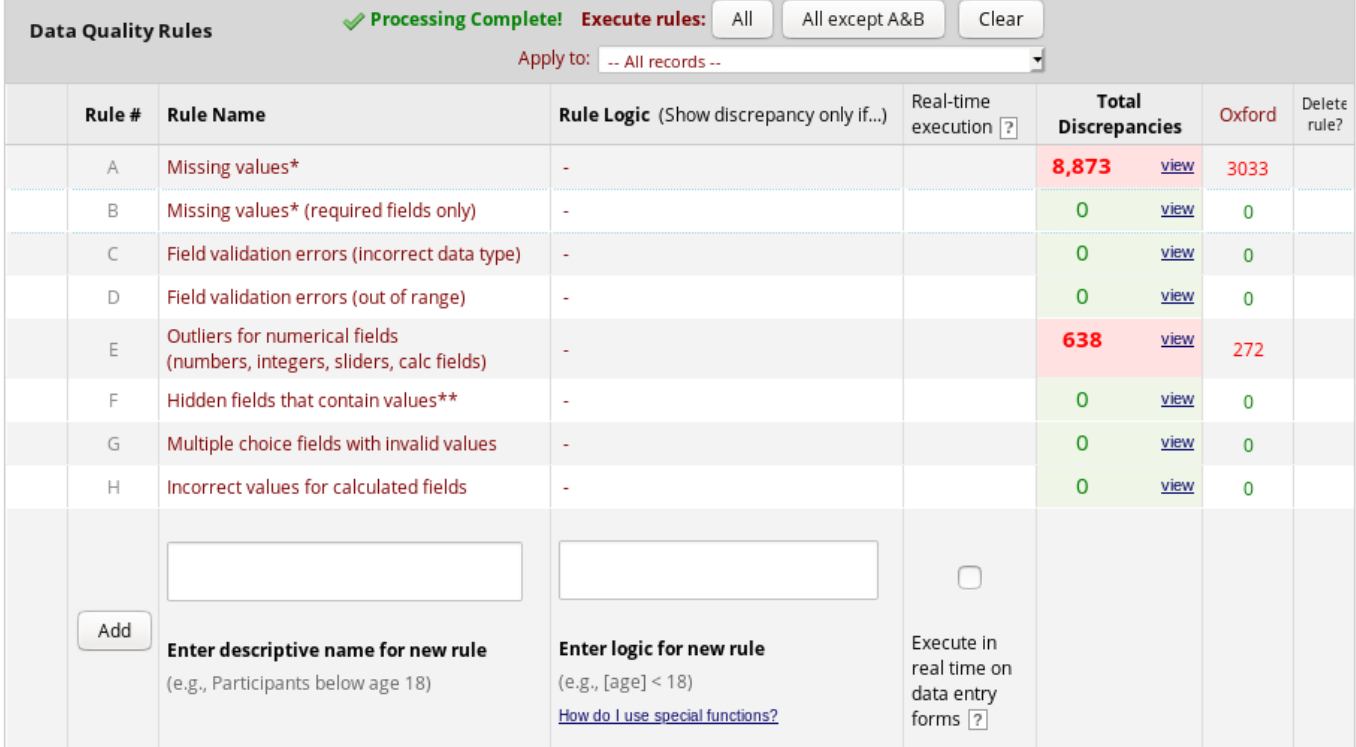